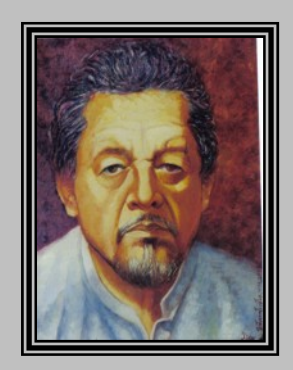

## Xicotencatl Padilla Gutiérrez

Nació en la ciudad de Guadalajara en el estado de Jalisco el día 22 de febrero de 1941 y radica en la Ciudad de Guadalajara, Jalisco, México.

Pintor excepcional, comenzó su desarrollo como artista en la Ciudad de Colima, Colima; con el profesor Rafael Heredia donde obtuvo mención honorífica en el concurso de dibujo y pintura infantil.

Pasado algún tiempo la familia tuvo que emigrar a la Ciudad de Guadalajara, Jalisco; de vuelta en su tierra que lo vio nacer. Continuo con sus estudios de dibujo con el eminente maestro Jesús Mata y de pintura con el también reconocido maestro Jorge Martínez; de los cuales cuenta muchas anécdotas de su paso por LAS AULAS.

En su afán de superación y siguiendo firme en sus convicciones de aprender y perfeccionar su arte; el cual ya se avistaba con un estilo propio y bien estructurado, estudio en la Ciudad de México en la Academia de San Carlos. Allí aprendió de su director y

maestro Guillermo Garibay, del maestro Trejo Osorio reconocido dibujante y de pintura con el maestro Nizhishaua; de este último aprendió y perfecciono las técnicas de pintura.

## Obras del maestro Xicotencatl Padilla Gutiérrez.

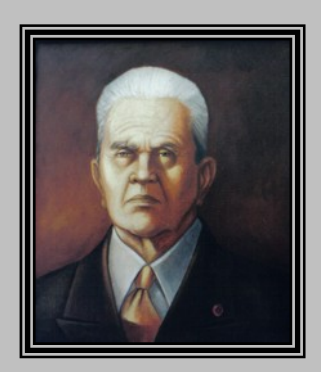

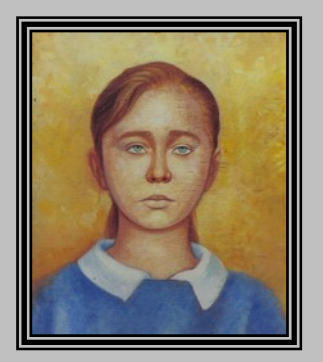

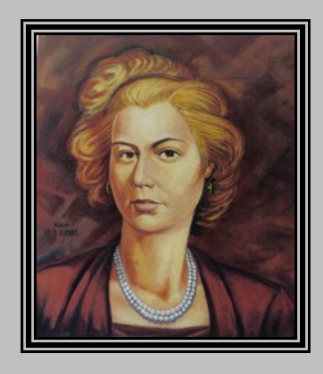

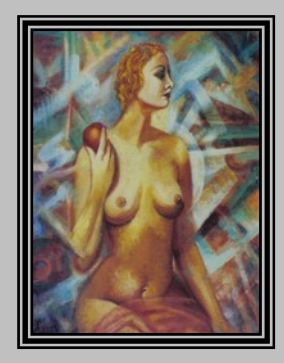

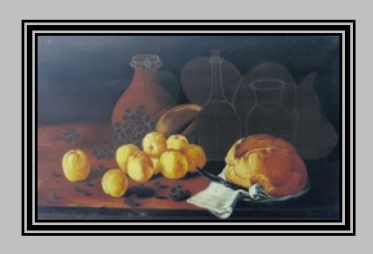

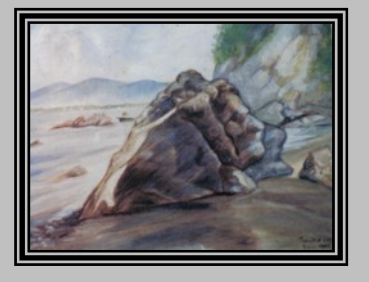

Actualizado en julio 2007, por Danilo Padilla.